## **Webservice «Sendung verfolgen»** Sendungsinformationen live

Der Webservice «Sendung verfolgen» ermöglicht Ihnen den direkten Bezug von Sendungsdaten für Brief-, Paket-, Express-, Stückgut- und internationale Sendungen zur direkten Einbindung in Ihren Internetauftritt oder Weiterverwendung in Ihren firmeneigenen Systemen.

## **Ihre Anfrage...**

Sie senden uns eine Anfrage in Form einer elektronischen Datei an unseren Server mit der Angabe der gesuchten Sendungsnummer.

## **… unsere Antwort**

Als Antwort auf Ihre Anfrage erhalten Sie Informationen zu Ihrer gesuchten Sendung in einer Antwortdatei geliefert. Folgende Informationen erhalten Sie zu der gesuchten Sendung:

- Basis- und Zusatzleistung
- **•** Sämtliche bereits vorhandenen Ereignisse
- **Ort zu jedem Ereignis**
- Informationen zur Sendung (Abhängig vom Sendungstyp. Bei Paketen Beispielsweise Gewicht, Abmessungen, usw.)

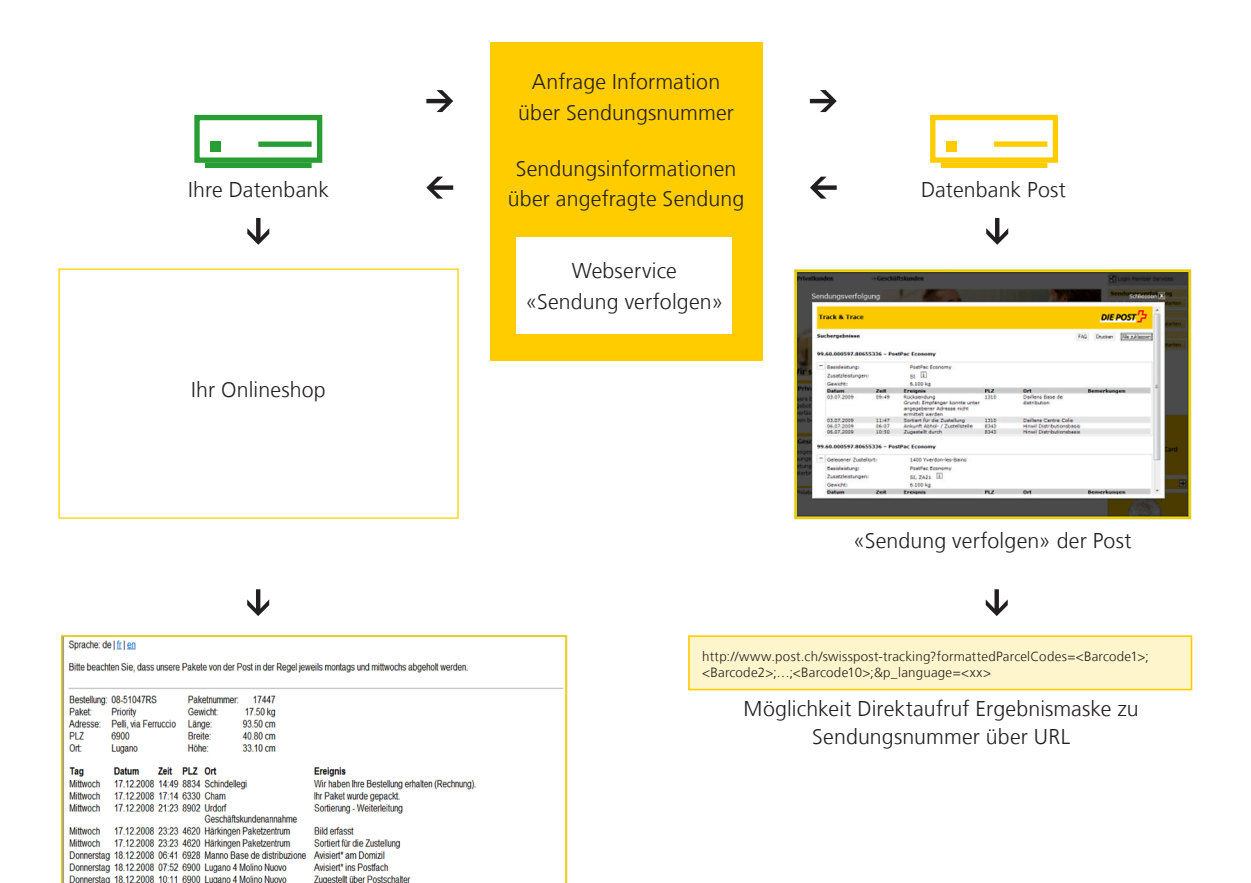

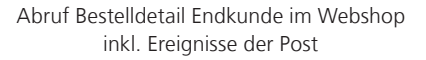

tersnachweis von I<mark>t</mark><br>Ils Kopie per Post.

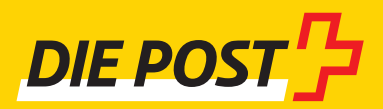